## **Chest Routine** Siemens 16 Slice

Application Examples: tumor, lymphoma

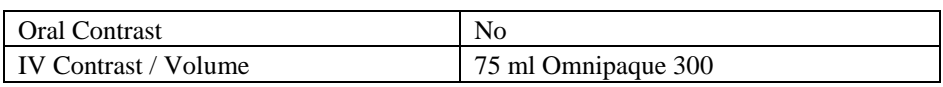

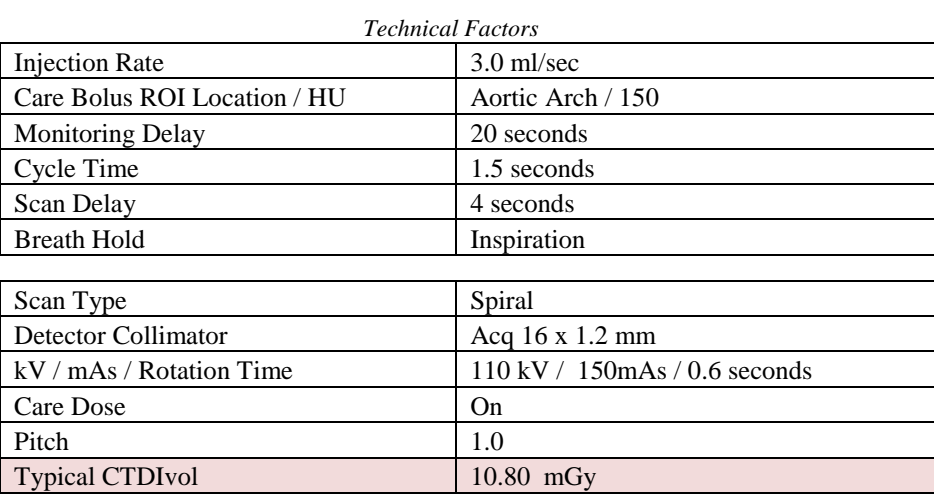

## Topogram: AP, 512 mm

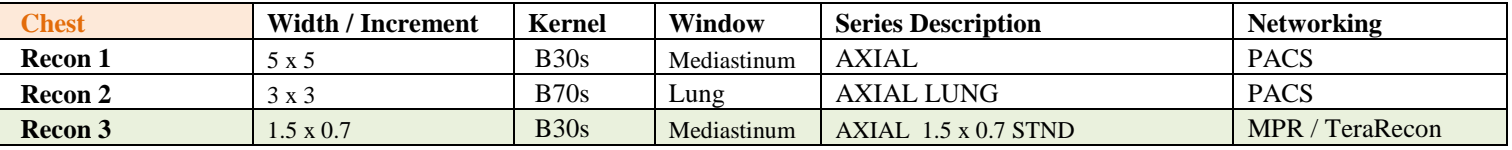

Patient Position: Patient lying supine with arms above head and lower legs supported.

**Scan Range:** Lung apices through adrenal glands.

**Recons:** Adjust FoV to fit body contour. On recon 2, set beginning and end points to include *lungs only*.

**Reformations:** Post processing done in 3D card.

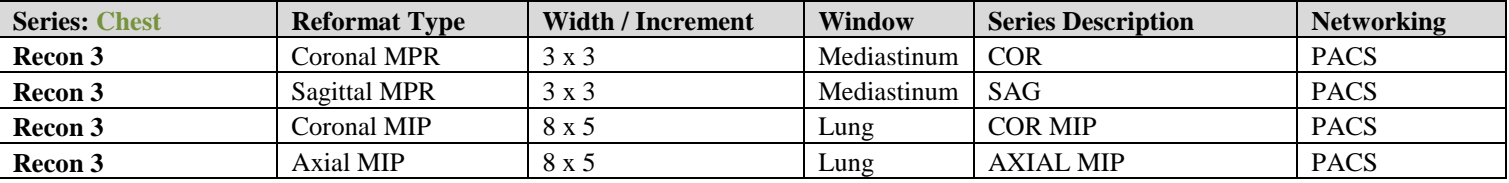